# **Project tool**

#### **On this page**

- [\\$project.getName\(\)](#page-0-0)
- [\\$project.getTitle\(\)](#page-0-1)
- [\\$project.getFileName\(\)](#page-0-2)
- [\\$project.getExtension\(\)](#page-0-3)
- [\\$project.getDirectory\(\)](#page-1-0)
- [\\$project.getVersionList\(\)](#page-1-1)
- [\\$project.getDiagrams\(\)](#page-1-2)
- [\\$project.getDiagrams\(type\)](#page-1-3) [\\$project.getPresentationDiagrams\(\)](#page-1-4)
- [\\$project.getPresentationDiagrams\(type\)](#page-2-0)
- [\\$project.isRemote\(\)](#page-2-1)
- [\\$project.isDirty\(\)](#page-2-2)
- [\\$project.getElementByID\(id\)](#page-2-3)
- [\\$project.getAllElementId\(\)](#page-2-4)
- [\\$project.getXmiVersion\(\)](#page-3-0)
- [\\$project.getVersion\(\)](#page-3-1)
- [\\$project.getModel\(\)](#page-3-2)
- [\\$project.getPrimaryModel\(\)](#page-3-3)
- [\\$project.getAllModels\(\)](#page-3-4)
- [\\$project.getModuleList\(\)](#page-3-5)
- [\\$project.getModuleList\(includeAuxiliary\)](#page-3-6)
- [\\$project.getSharedModule\(\)](#page-4-0)
- [\\$project.getSharedModule\(projectModule\)](#page-4-1)
- [\\$project.getServerModule\(\)](#page-4-2)
- [\\$project.getServerModule\(includeAuxiliary\)](#page-4-3) [\\$project.getLocalModule\(\)](#page-4-4)
- [\\$project.getLocalModule\(includeAuxiliary\)](#page-4-5)
- [\\$project.getAuxiliaryResource\(\)](#page-4-6)

#### [Project Version](#page-4-7) [Project Module](#page-5-0)

\$project is a project reference enabling a template to return the project information.

# <span id="page-0-0"></span>**\$project.getName()**

Returns a project name.

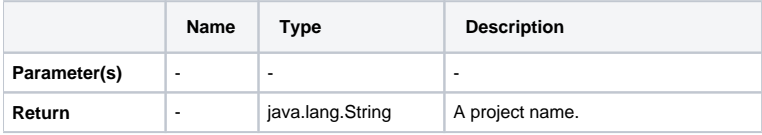

# <span id="page-0-1"></span>**\$project.getTitle()**

Gets a project title.

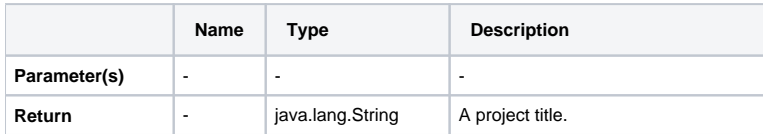

# <span id="page-0-2"></span>**\$project.getFileName()**

Gets a project filename.

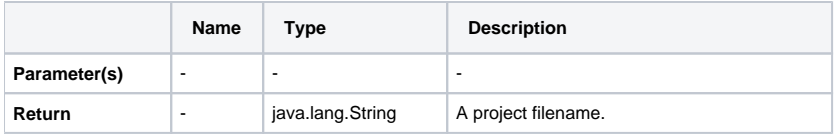

#### <span id="page-0-3"></span>**\$project.getExtension()**

Gets a project filename extension.

This function is only for local projects.

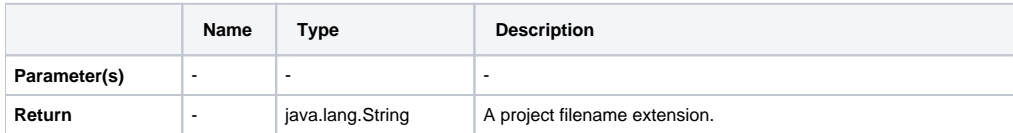

## <span id="page-1-0"></span>**\$project.getDirectory()**

Get a project directory name.

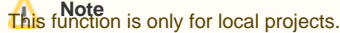

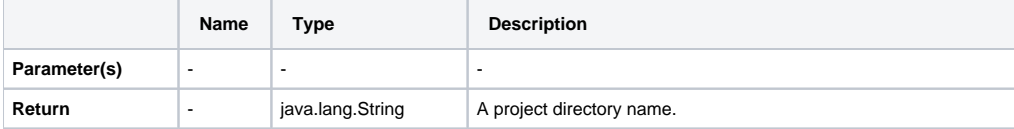

#### <span id="page-1-1"></span>**\$project.getVersionList()**

Returns a list of version information from an open Server project.

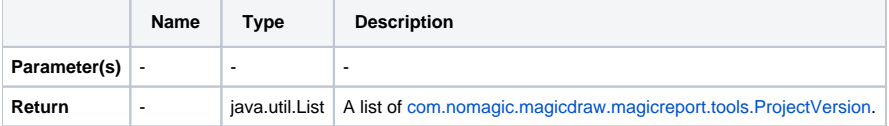

## <span id="page-1-2"></span>**\$project.getDiagrams()**

Returns all existing diagrams stored in a particular project, including diagrams in auxiliary resources.

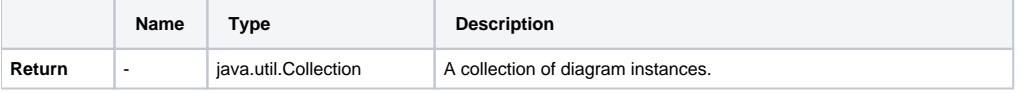

**\$project.getDiagrams() returns all the diagrams in the selected scope, including diagrams in auxiliary resources.<br><b>\$project.getDiagrams()** returns all the diagrams in the selected scope, including diagrams in auxiliary re

## <span id="page-1-3"></span>**\$project.getDiagrams(type)**

Returns existing diagrams of a given type stored in a particular project.

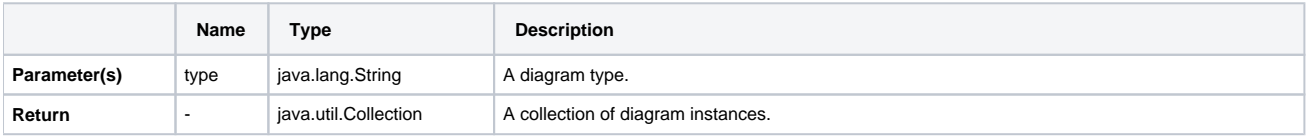

```
Sample code
#set($classDiagram = $project.getDiagrams("Class Diagram"))
#foreach($cl in $classDiagram)
$cl.name
#end
```
"Class Diagram" is a diagram type.

# <span id="page-1-4"></span>**\$project.getPresentationDiagrams()**

Returns all existing presentation diagrams stored in a particular project.

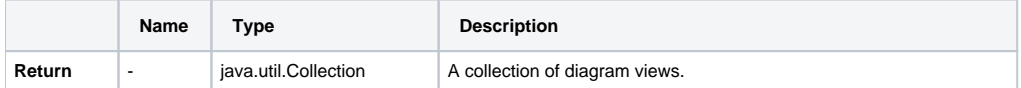

#### <span id="page-2-0"></span>**\$project.getPresentationDiagrams(type)**

Returns all existing presentation diagrams of a given type stored in a particular project.

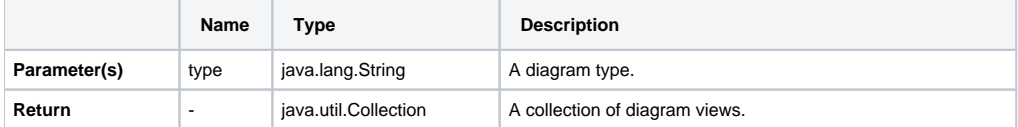

```
Sample code
```

```
#set($classDiagram = $project.getPresentationDiagrams("Class Diagram"))
#foreach($cl in $classDiagram)
$cl.name
#end
```
• "Class Diagram" is a diagram type.

#### <span id="page-2-1"></span>**\$project.isRemote()**

Returns the remote or non-remote state of a project.

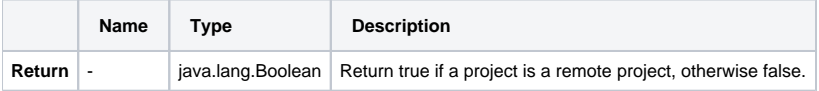

#### <span id="page-2-2"></span>**\$project.isDirty()**

Returns true if that particular project was modified after it had been saved or loaded.

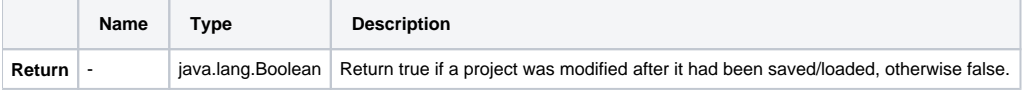

### <span id="page-2-3"></span>**\$project.getElementByID(id)**

Returns an element with a given ID.

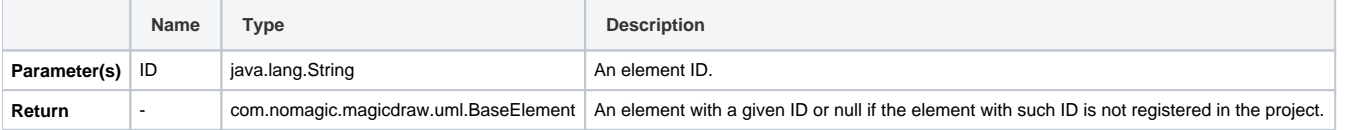

**Sample code**

```
#set($ele = $project.getElementByID("_9_0_62a020a_1105704887361_983947_8206"))
$ele.name
$ele.humanType
```
<span id="page-2-4"></span>"\_9\_0\_62a020a\_1105704887361\_983947\_8206" is the element's ID number.

# **\$project.getAllElementId()**

Returns a collection of all element IDs in a project.

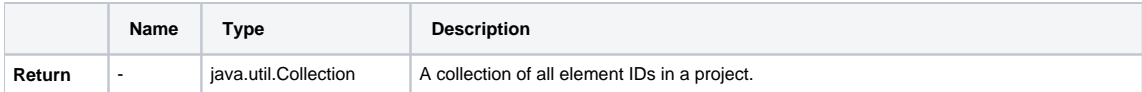

#### <span id="page-3-0"></span>**\$project.getXmiVersion()**

Returns the XMI version of a project.

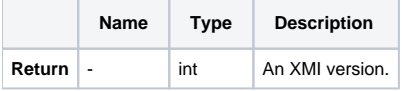

#### <span id="page-3-1"></span>**\$project.getVersion()**

Return a project version number.

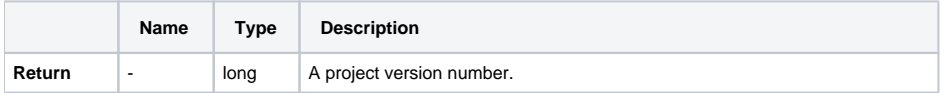

# <span id="page-3-2"></span>**\$project.getModel()**

Returns a model (the root container of all model structures).

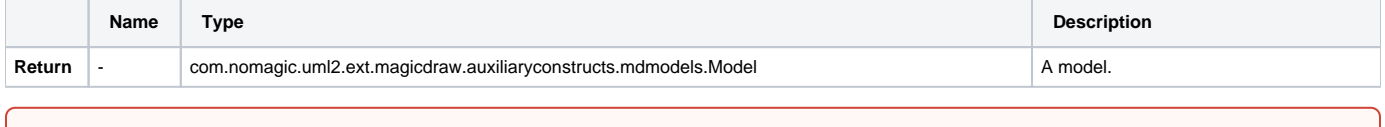

**\$project.getModel()** is deprecated since MagicDraw 18.2, please use **\$project.getPrimaryModel()** instead

#### <span id="page-3-3"></span>**\$project.getPrimaryModel()**

Returns the primary (main) model of the project (not including the ones from modules (attached projects)).

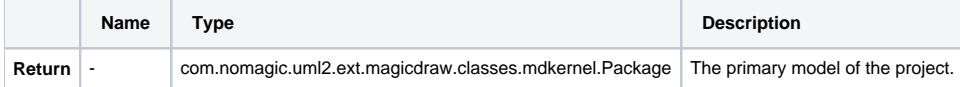

#### <span id="page-3-4"></span>**\$project.getAllModels()**

Returns a list of models in the project (the primary model of the project and all the models of the modules(attached projects)).

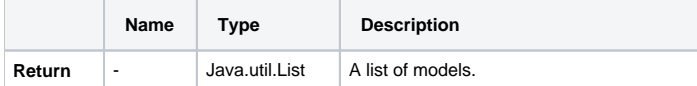

#### <span id="page-3-5"></span>**\$project.getModuleList()**

Returns a list of used server and local modules from a current project.

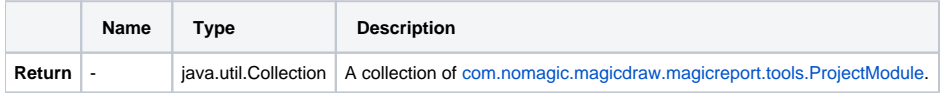

# <span id="page-3-6"></span>**\$project.getModuleList(includeAuxiliary)**

Returns a list of used server and local modules as well as auxiliary resources from a current project.

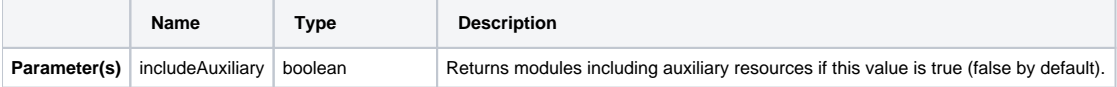

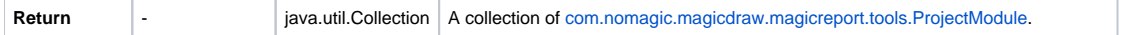

## <span id="page-4-0"></span>**\$project.getSharedModule()**

Returns a list of shared modules from a current project.

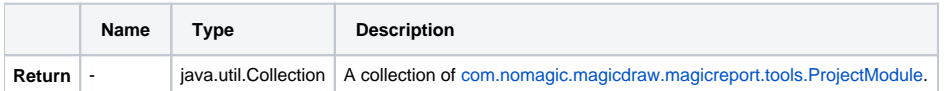

## <span id="page-4-1"></span>**\$project.getSharedModule(projectModule)**

Returns a list of shared modules from a specified project module.

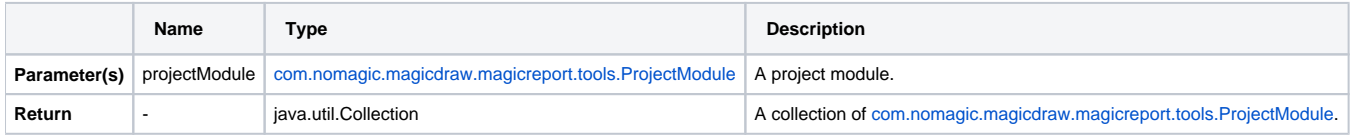

#### <span id="page-4-2"></span>**\$project.getServerModule()**

Returns a list of used server modules.

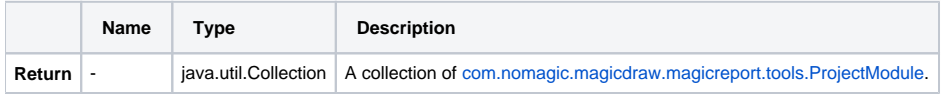

# <span id="page-4-3"></span>**\$project.getServerModule(includeAuxiliary)**

Returns a list of used server modules as well as auxiliary resources.

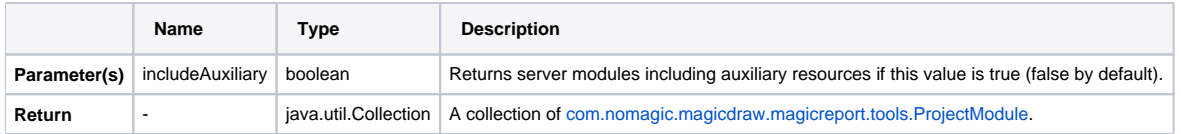

# <span id="page-4-4"></span>**\$project.getLocalModule()**

Returns a list of used local modules.

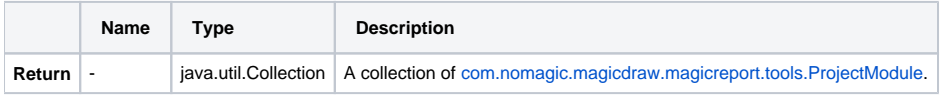

#### <span id="page-4-5"></span>**\$project.getLocalModule(includeAuxiliary)**

Returns a list of used local modules as well as auxiliary resources.

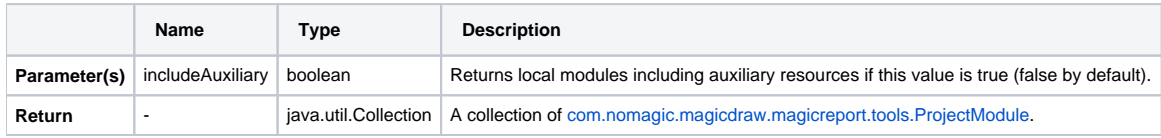

# <span id="page-4-6"></span>**\$project.getAuxiliaryResource()**

Returns a list of auxiliary resources.

<span id="page-4-7"></span>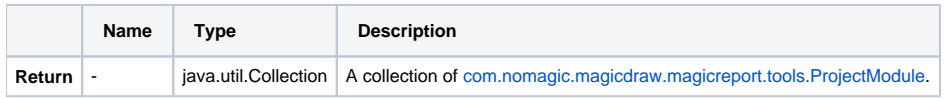

The full class name is com.nomagic.magicdraw.magicreport.tools.ProjectVersion. ProjectVersion is a class that represents some version of the project or module. It contains date, user, number, etc.

ProjectVersion contains the following properties:

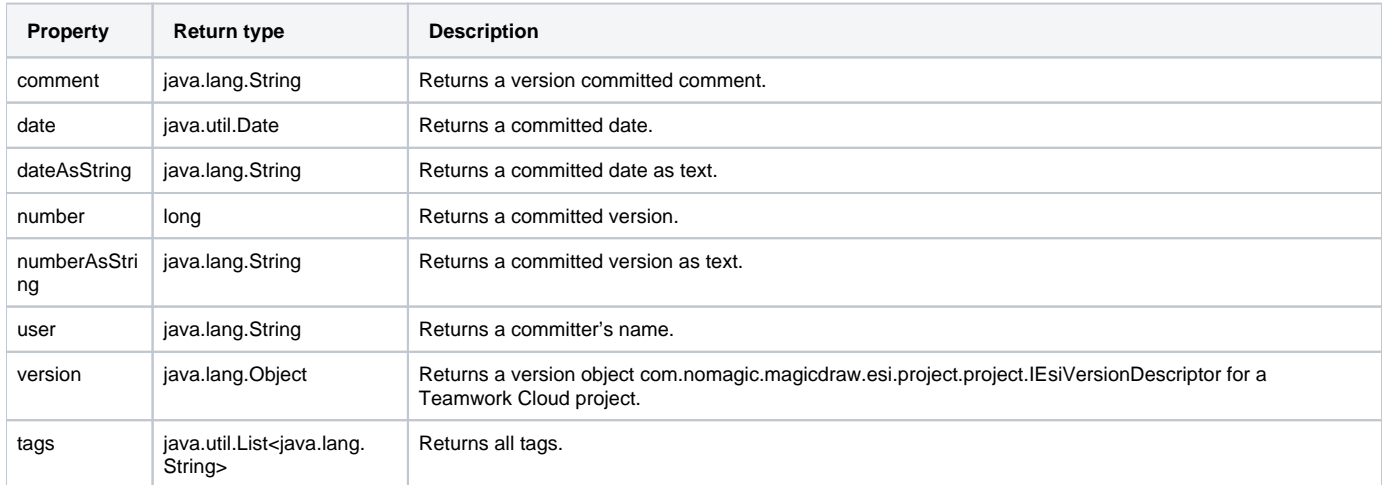

#### **Sample code**

```
Current version : $project.version
All version:
#foreach ($version in $project.getVersionList())
    Date : $version.dateNumber : $version.numberNumber As String : $version.numberAsString
     User : $version.userComment : $version.comment Tags:
#foreach($tag in $version.tags) 
           - tag
#end
---
#end
```
# <span id="page-5-0"></span>Project Module

The full class name is com.nomagic.magicdraw.magicreport.tools.ProjectModule. ProjectModule is a wrapper Class of an attached project (com.nomagic.ci.persistence.IAttachedProject) that represents a special kind of the project that is used as a component in the current project.

The following are some properties and methods of ProjectModule:

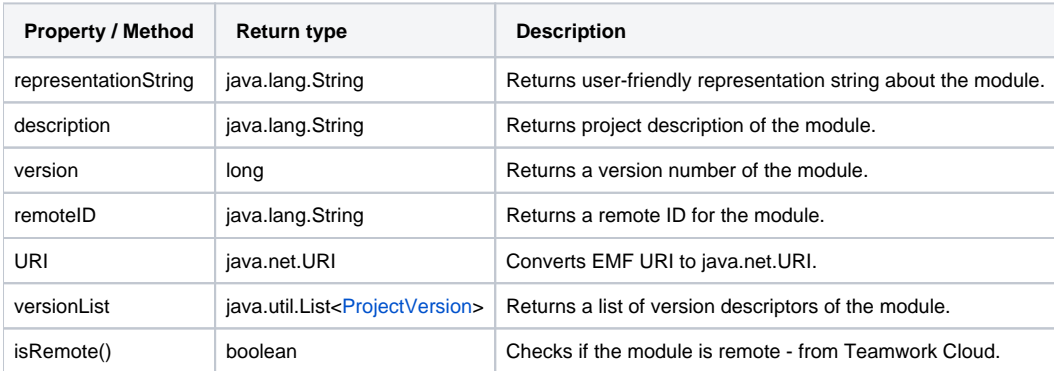

#### **Sample code**

```
#foreach($module in $project.getModuleList())
        Name : $module.representationString
        Description : $module.description
        Version : $module.version
        RemoteID : $module.remoteID
        URI : $module.URI 
#if($module.isRemote())
#set($version = $module.projectVersion)
        Current module version :
                date : $version.date
                number : $version.number 
                numberAsString : $version.numberAsString
                user : $version.user
                 comment : $version.comment
                 tags: 
#foreach($tag in $version.tags)
- $tag
#end
        All module versions :
#foreach($version in $module.versionList)
                 date : $version.date
                 number : $version.number
                 numberAsString : $version.numberAsString
                 user : $version.usercomment : $version.comment 
                 tags:
#foreach($tag in $version.tags)
- $tag
#end
----------
#end
#end 
        Shared module:
#foreach ($child in $project.getSharedModule($module))
                - $child.representationString
#end
#end
```